Diedrich Filmer GmbH Jeringhaver Gast 5 D - 26316 Varel Tel.: +49 (0) 4451 1209-0 www.filmer.de

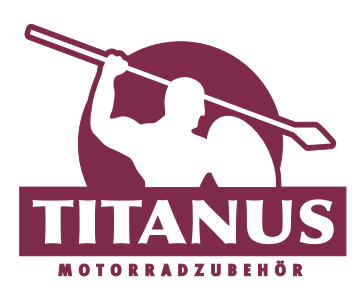

## **Bedienungsanleitung Zahlenschloss 80.805**

Bei diesem Schloss können Sie Ihre persönliche Code-Nummer einstellen. Diese kann jederzeit wieder geändert werden, sobald das Schloss geöffnet ist. Gehen Sie folgendermaßen vor:

- **1.** Der vom Hersteller eingestellte Code zum Öffnen ist **00000**.
- **2.** Stellen Sie diesen Code ein und öffnen Sie das Schloss.
- **3.** An der Innenseite des Zylinders sehen Sie einen Ring (Abb.1).
- **4.** Drehen Sie diesen Ring in Pfeilrichtung nach rechts bis er einrastet (Abb.2).
- **5.** Stellen Sie nun Ihre gewünschte Code-Nummer ein, ggf. notieren Sie diese (Abb.3).
- **6.** Drehen Sie nun den Ring entgegengesetzt der Pfeilrichtung nach links in die Ursprungseinstellung zurück (Abb.4).
- **7.** Nun können Sie das Schloss wieder schließen und die Nummern verdrehen. Ihr Code ist eingestellt.

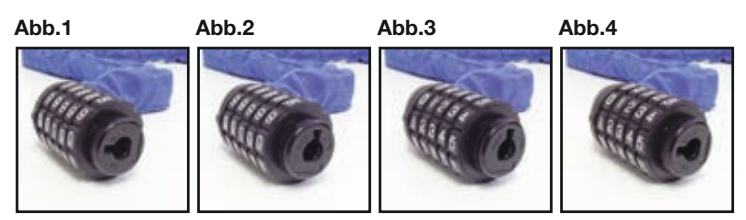